#### **More information**

More information can be found on the ParentPay website, alternatively contact the school office.

# **St John's RC Academy**

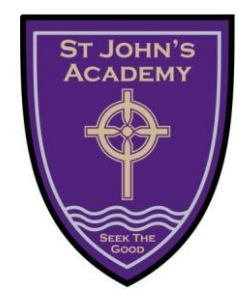

## **PARENTPAY**

**An introduction to our**

**online payment service**

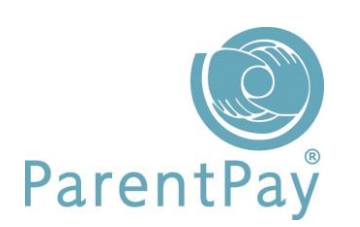

### **[www.parentpay.com](http://www.parentpay.com/)**

#### **What does ParentPay do?**

- enables you to pay for school dinners and other items such as trips
- offers a highly secure payment site
- gives you a history of all the payments you have made
- allows you to create a single account login across all your children that attend a ParentPay school
- shows you all items available for payment relevant to each of your children
- emails a receipt of your payment to the email address you register
- offers you the ability to set automated email/SMS payment reminders

#### **How does ParentPay help you?**

- gives you the freedom to make payments to school whenever and wherever you like
- stops you having to write cheques or search for cash to send to school
- gives you peace of mind that your payment has been made safely and securely
- helps with budgeting; payments are immediate, there is no waiting for cheques to clear
- payments for many of the larger trips can be made by instalments up to the due date
- you will never need miss a payment, or have insufficient credit, with automated email/SMS alerts
- ParentPay is quick and easy to use

#### **How does ParentPay help our school?**

- reduces the administrative time spent on banking procedures
- keeps accurate records of payments made to every service for every student
- payments do not bounce
- reduces paper 'waste'
- allows for easy and quick refunds to be made back to the payment card
- improves communication between the school and parents concerning payments
- offers a more efficient payment collection process, reducing the amount of money held on school premises
- helps us improve school-home communication with its integrated email/SMS messaging centre

#### **How do I get started?**

We will send you an activation letter containing your activation details to enable you to set up your ParentPay account.

If you have more than one child at a ParentPay school/s you can add them to a single account, providing one login for all children at ParentPay schools.